### W4118 Operating Systems

Instructor: Junfeng Yang

## **Outline**

- x86 segmentation and paging hardware
- Linux address space translation
- Copy-on-write
- $\square$  Linux page replacement algorithm
- Linux dynamic memory allocation

### x86 segmentation and paging

Using Pentium as example

- CPU generates virtual address (seg, offset)
	- Given to segmentation unit
		- Which produces linear addresses
	- Linear address given to paging unit
		- Which generates physical address in main memory
		- Paging units form equivalent of MMU

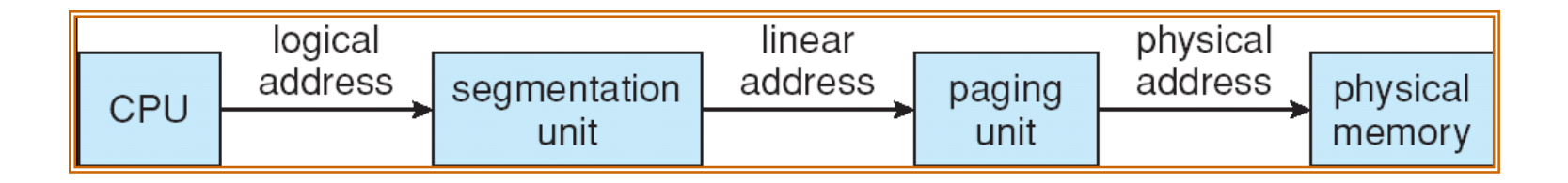

#### x86 segmentation hardware

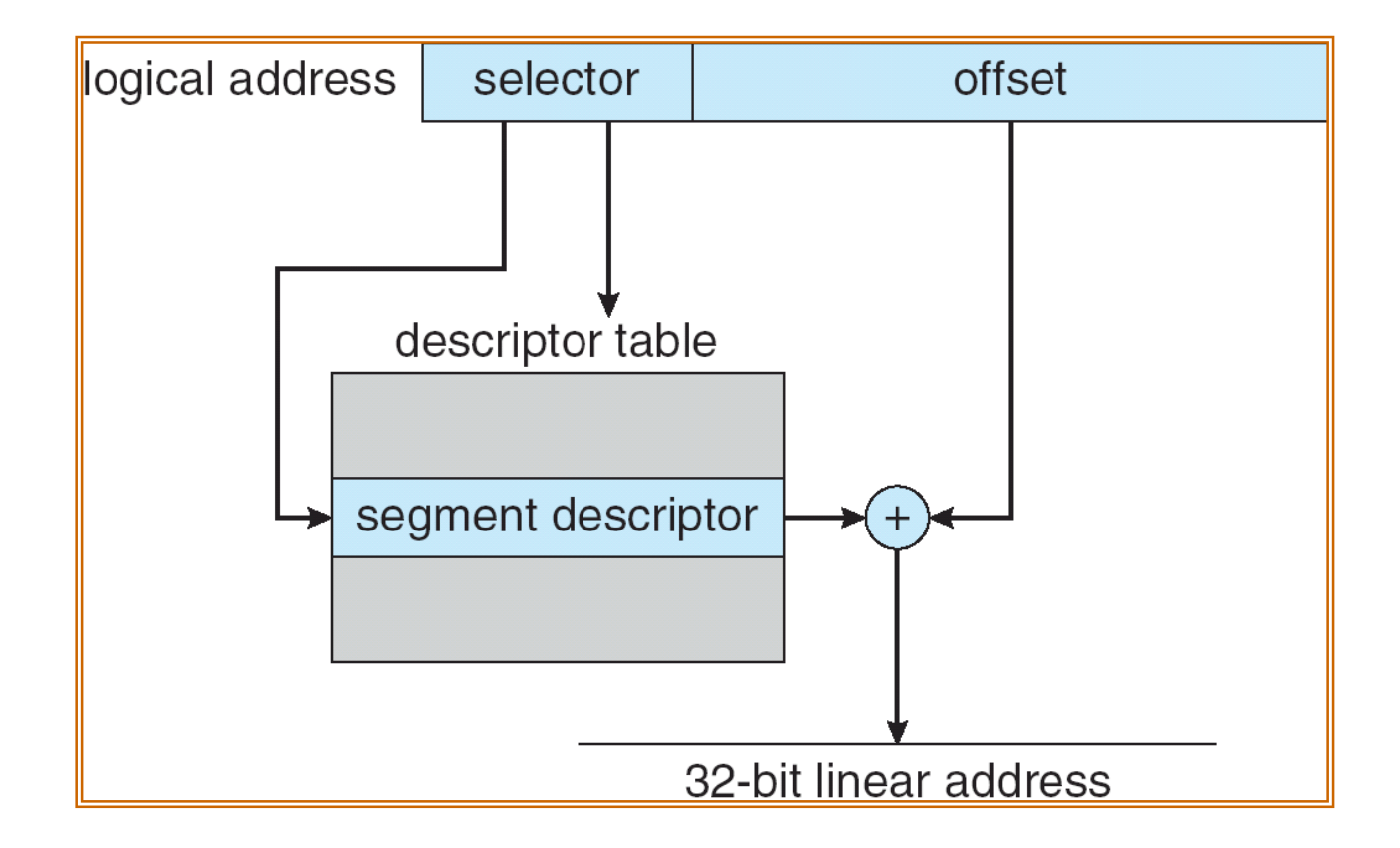

### Specifying segment selector

- virtual address: segment selector + offset
- Segment selector stored in segment registers (16-bit)
	- cs: code segment selector
	- , ss: stack seament selecte ss: stack segment selector
	- , ds: data seament selector ds: data segment selector
	- es, fs, gs
- Segment register can be implicitly or explicitly specified
	- Implicit by type of memory referencen
		- jmp \$8049780 // implicitly use cs
		- mov \$8049780, %eax // implicitly use ds
	- Through special registers (cs, ss, es, ds, fs, gs on x86)
		- mov %ss:\$8049780, %eax // explicitly use ss

### x86 paging hardware

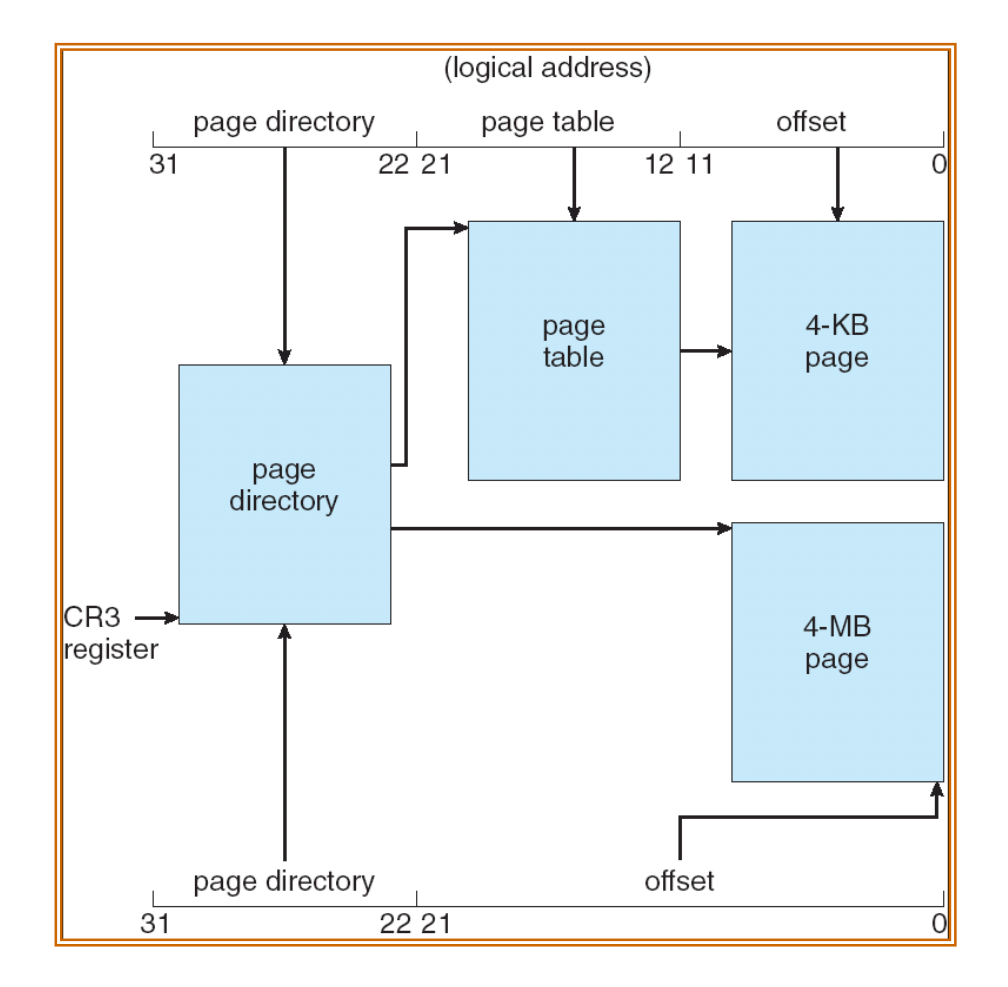

## **Outline**

- x86 segmentation and paging hardware
- Linux address space translation
- Copy-on-write
- $\square$  Linux page replacement algorithm
- Linux dynamic memory allocation

### Linux address translation

Linux uses paging to translate virtual addresses to physical addresses

 $\square$  Linux does not use segmentation

#### Advantages

- - More portable since some RISC architectures don't support segmentation
- -Hierarchical paging is flexible enough

### Linux segmentation

- □ Since x86 segmentation hardware cannot be disabled, Linux just uses NULL mappings
- **Q** Linux defines four segments
	- Set segment base to 0x00000000, limit to 0xffffffff
	- segment offset == linear addresses
	- -User code (segment selector: \_\_USER\_CS)
	- User data (segment selector: \_\_USER\_DS)
	- Kernel code (seament selector: KFRNF Kernel code (segment selector: \_\_KERNEL\_CS)
	- -Kernel data (segment selector: \_\_KERNEL\_DATA)
	- arch/i386/kernel/head.S

#### Segment protection

- Current Privilege level (CPL) specifies privileged mode or user mode
	- Stored in current code segment descriptor
	- User code segment: CPL = 3
	- . Kernel code seament: CPL : Kernel code segment: CPL = 0
- Descriptor Privilege Level (DPL) specifies protection
	- . Only acc Only accessible if CPL <= DPL
- □ Switch between user mode and kernel mode (e.g. system call and return)
	- Hardware load the corresponding segment selector (\_\_USER\_CS or \_\_KERNEL\_CS) into register cs

# Paging

- □ Linux uses up to 4-level hierarchical paging
- A linear address is split into five parts, to seamlessly handle a range of different addressing modes
	- Page Global Dir
	- Page Upper Dir
	- Page Middle Dir
	- Page Table
	- Page Offset
- Example: 32-bit address space, 4KB page without physical address extensionphysical address extension (hardware m̃echanism to<br>extend address range of physical memory)
	- Page Global dir: 10 bits
	- Page Upper dir and Page Middle dir are not used
	- Page Table: 10 bits
	- Page Offset: 12 bits

#### Paging in 64 bit Linux

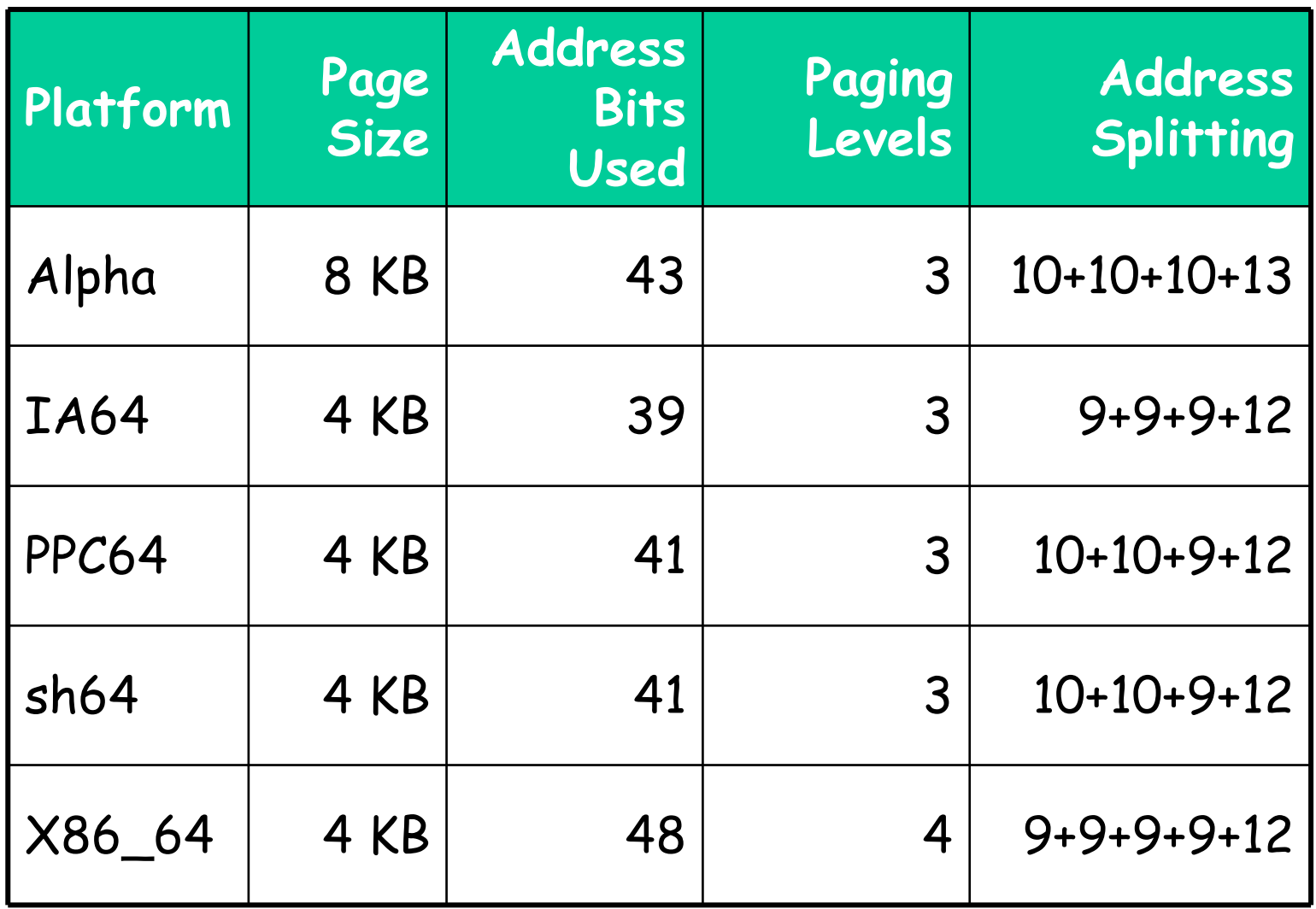

### Page table operations

- Linux provides data structures and operations to create, delete, read and write page directories
	- include/asm-i386/pgtable.h
	- arch/i386/mm/hugetlbpage.c
- **Q** Naming convention
	- pgd: Page Global Directory
	- pmd: Page Middle Directory
	- pud: Page Upper Directory
	- pte: Page Table Entry
	- -Example: mk\_pte(p, prot)

## TLB operations

- □ x86 uses hardware TLB
	- OS does not manage TLB
- Only operation: flush TLB entries
	- include/asm-i386/tlbflush.h
	- movl %0 cr3: flush all TLB entries
	- invlpg addr: flush a single TLB entry
		- More efficient than flushing all TLB entries

## **Outline**

- x86 segmentation and paging hardware
- Linux address space translation
- Copy-on-write
- $\square$  Linux page replacement algorithm
- Linux dynamic memory allocation

### A cool trick: copy-on-write

 $\square$  In fork(), parent and child often share significant amount of memory

-Expensive to copy all pages

O COW Idea: exploit VA to PA indirection

- -Instead of copying all pages, share them
- $\blacksquare$  Tf either nrocess writes to shared nag If either process writes to shared pages, only then is the page copied
- - How to detect page write?
	- Mark pages as read-only in both parent and child address space
	- On write, page fault occurs

## Share pages

- □ copy\_process() in kernel/fork.c
- $\Box$ copy\_mm()
- $\Box$ dup\_mmap() // copy page tables
- $\Box$ copy\_page\_range() in mm/memory.c
- $\Box$ copy\_pud\_range()
- $\Box$ copy\_pmd\_range()
- l 1 copy\_pte\_range()
- $\Box$ copy\_one\_pte() // mark readonly

## Copy page on page fault

- □ set\_intr\_gate(14, &page\_fault) in arch/i386/kernel/traps.c□ ENTRY(page\_fault) calls do\_page\_fault in arch/i386/kernel/entry.s
- do\_page\_fault in arch/i386/mm/fault.c
- $\Box$ cr2 stores faulting virtual address
- $\Box$ handle\_mm\_fault in mm/memory.c
- $\Box$ handle\_pte\_fault in mm/memory.c
- $\Box$ if(write\_access)
- $\Box$ do\_wp\_page()

## **Outline**

- x86 segmentation and paging hardware
- Linux address space translation
- Copy-on-write
- $\square$  Linux page replacement algorithm
- Linux dynamic memory allocation

### Linux page replacement algorithm

#### **Two lists in struct zone**

- active\_list: hot pages
- inactive\_list: cold pages
- □ Two bits in *struct page* 
	- PG\_active: is page on active list?
	- -PG\_referenced: has page been referenced recently?

#### Approximate LRU algorithm

- Renlace a nage in Inactive list Replace a page in inactive list
- -Move from active to inactive under memory pressure
- -Need two accesses to go from inactive to active

#### Functions for page replacement

- □ Iru\_cache\_add\*(): add to inactive or active list
- □ mark\_page\_accessed(): called twice to move a page from inactive to active
- page\_referenced(): test if a page is referenced
- refill\_inactive\_zone(): move pages from active to inactive

#### How to swap out page

- free\_more\_memory() in fs/buffer.c called
- $\Box$ try\_to\_free\_pages in mm/vmscan.c
- $\Box$ shrink\_caches
- $\Box$ shrink\_zone
- $\Box$ refill\_inactive\_zone
- $\Box$ shrink\_cache
- $\Box$ shrink\_list
- $\Box$ if(PageDirty(page))
- $\Box$ pageout()

## How to load page

- On page fault, cr2 stores faulting virtual address
- $\Box$ handle\_mm\_fault() in mm/memory.c
- $\Box$ handle pte fault()
- $\Box$ if(!pte\_present(entry))
- $\Box$ do\_no\_page() // anonymous page
- $\Box$ do\_file\_page() // file mapped page
- $\Box$ do\_swap\_page() // swapped out page

## **Outline**

- x86 segmentation and paging hardware
- Linux address space translation
- Copy-on-write
- $\Box$  Linux page replacement algorithm
- Linux dynamic memory allocation

### Dynamic memory allocation

- **Q** How to allocate pages?
	- -Data structures for page allocation
	- Buddy algorithm for page allocation
- **Q** How to allocate objects?
	- -Slab allocation

### Page descriptor

- $\Box$  Keep track of the status of each physical page
	- -• *struct page*, include/linux/mm.h
- All stored in mem\_map array
- Simple mapping between a page and its descriptor
	- -Nth page's descriptor is mem\_map[N]
	- virt\_to\_page
	- page\_to\_pfn

### Memory zone

### Keep track of pages in different zones

- *struct zone*, include/linux/mmzone.h
- ZONE\_DMA: <16MB
- -ZONE\_NORMAL: 16MB-896MB
- -ZONE\_HIGHMEM: >896MB

### Linux page allocator

**Q** Linux use a buddy allocator for page allocation

- Fast, simple allocation for blocks that are 2^n bytes [Knuth 1968]
- **I** Idea: a free list for each size of block users want to allocate
- \_\_page\_alloc() in mm/page\_alloc.c

#### Linux buddy allocator implementation

- **Data structure** 
	- $-11$  free lists of blocks of pages of size 2^0, 2^1, …, 2^10
- $\Box$  Allocation restrictions: 2^n pages, 0<= n <= 10
- Allocation of 2^n pages:
	- - Search free lists (n, n+1, n+2, ...) for appropriate size
		- Recursively divide larger blocks until reach block of correct size
		- Insert "buddy" blocks into free lists
- Free
	- Recursively coalesce block with buddy if buddy free

#### Pros and cons of buddy allocator

#### Advantages

- Fast and simple compared to general dynamic memory allocation
- - Avoid external fragmentation by keeping free physical pages contiguous
- Disadvantages
	- - Internal fragmentation
		- Allocation of block of k pages when k != 2^n

### Slab allocator

- **T** For objects smaller than a page
- **Q Implemented on top of page allocator**
- $\Box$  Memory managed by slab allocator is called cache
- Two types of slab allocator
	- Fixed-size slab allocator: cache contains objects of same size
		- for frequently allocated objects
	- - General-purpose slab allocator: caches contain objects of size 2^n
		- for less frequently allocated objects
		- $\cdot$  For allocation of object with size k, round to nearest 2^n
- \_kmem\_cache\_create() and \_kmalloc() in mm/slab.c

#### Pros and cons of slab allocator

- Advantages
	- Reduce internal fragmentation: many objects in one page
	- -Fast
- Disadvantages
	- -Memory overhead for bookkeeping
	- - Internal fragmentation for general-purpose slab allocator